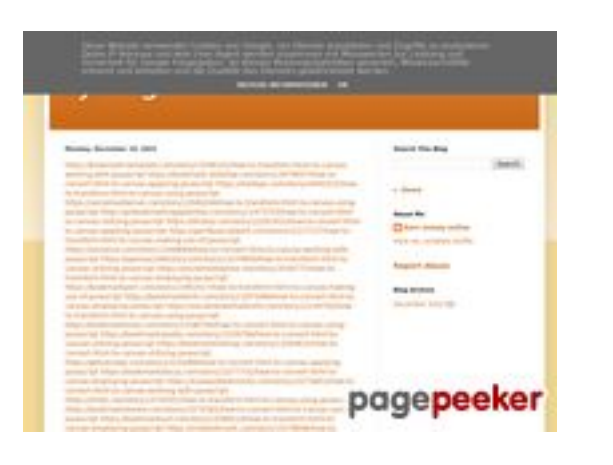

### **Webseiten-Bericht für trffuyfuyfu.blogspot.com**

Generiert am 20 Dezember 2022 05:07 AM

**Der Wert ist 51/100**

### **SEO Inhalte**

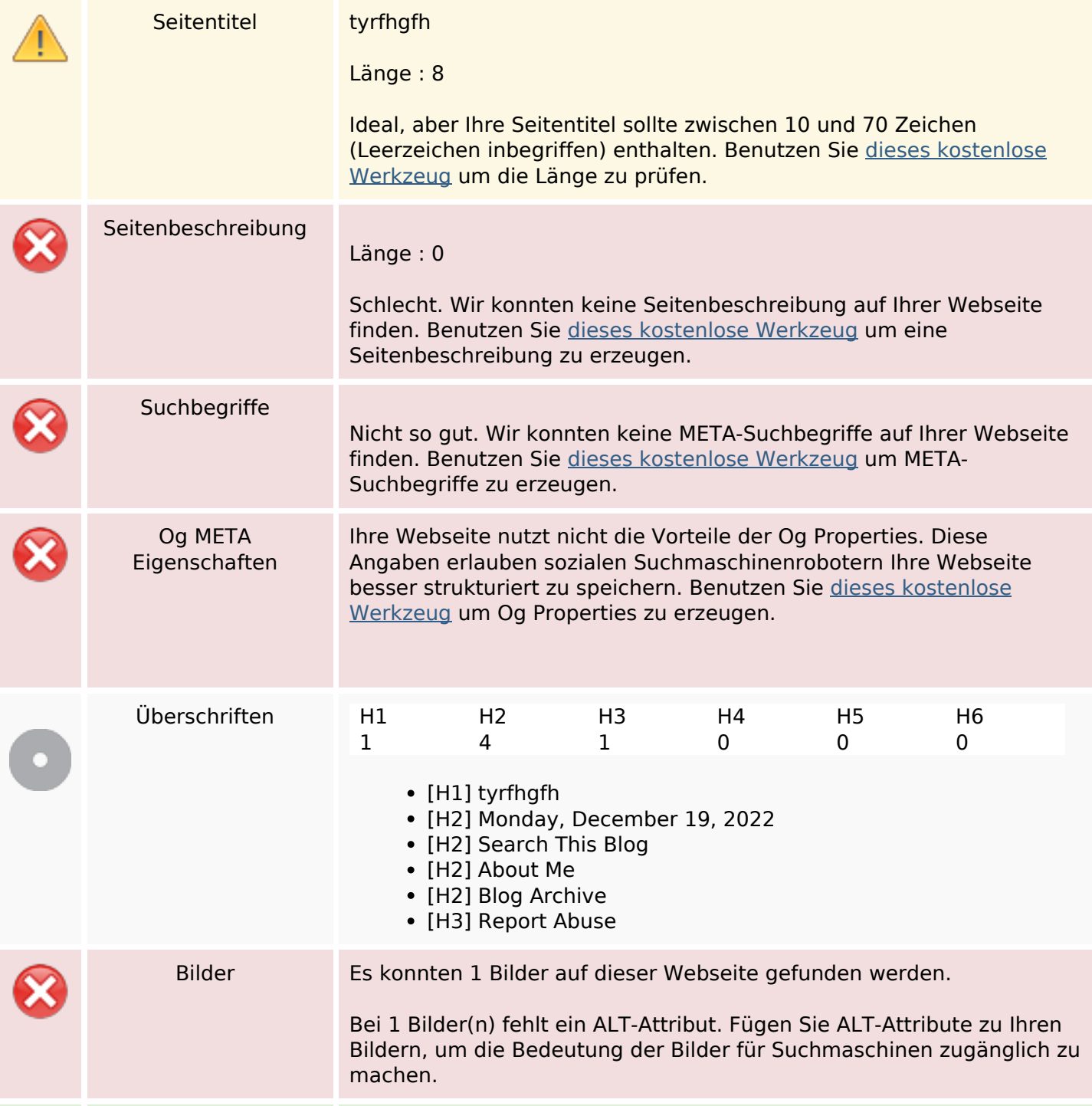

### **SEO Inhalte**

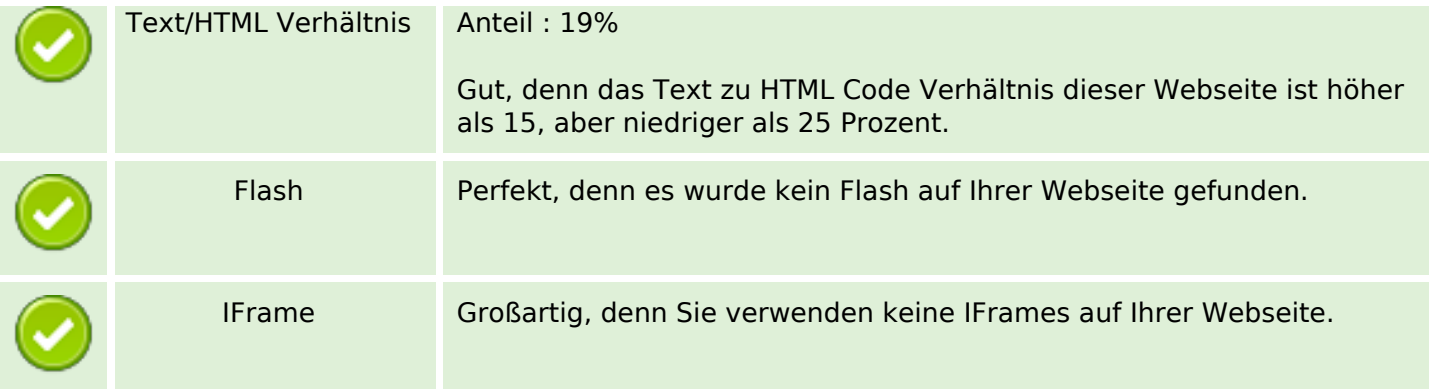

### **SEO Links**

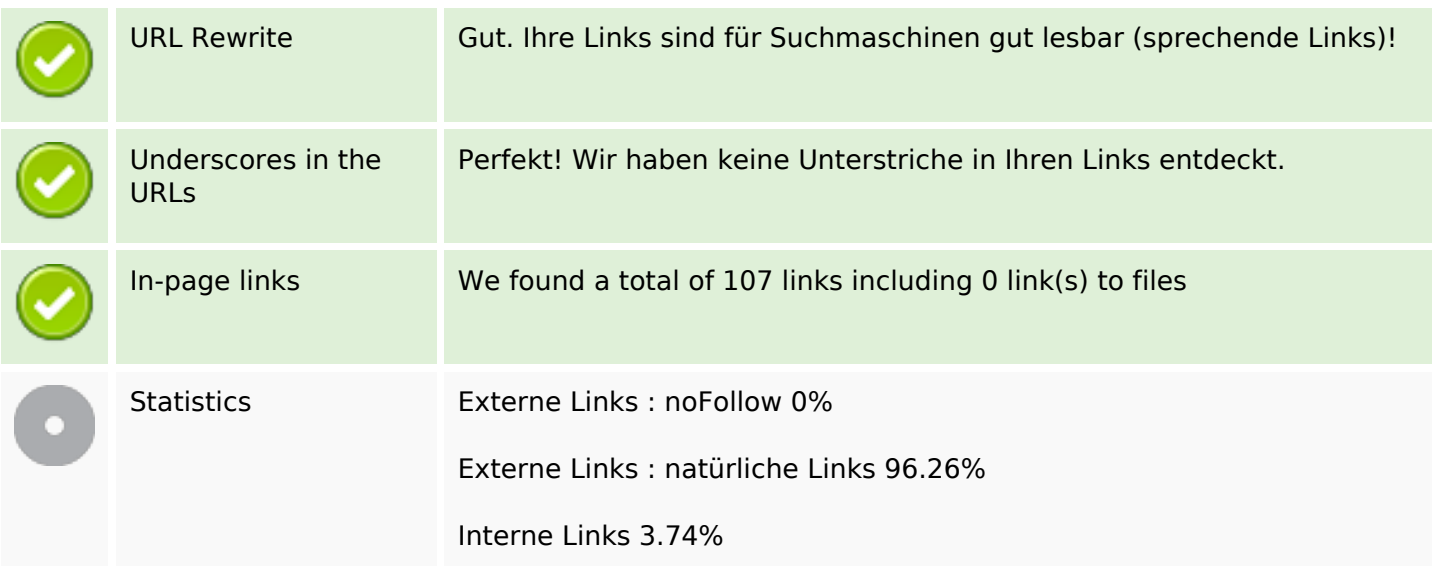

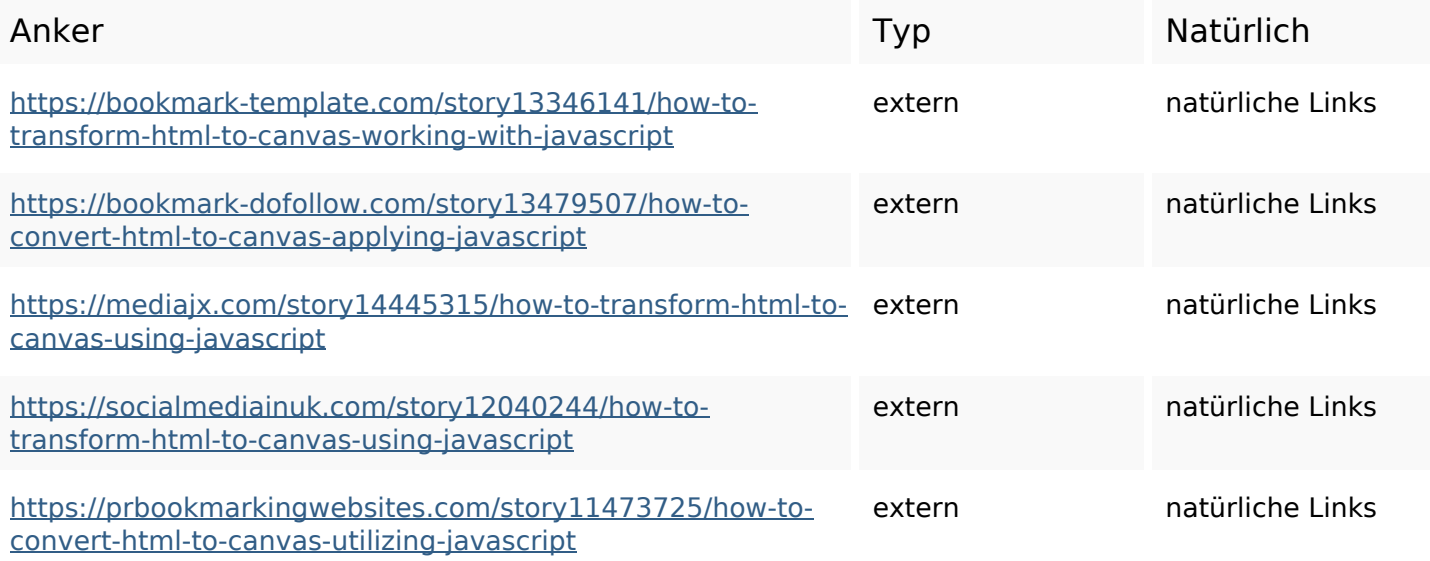

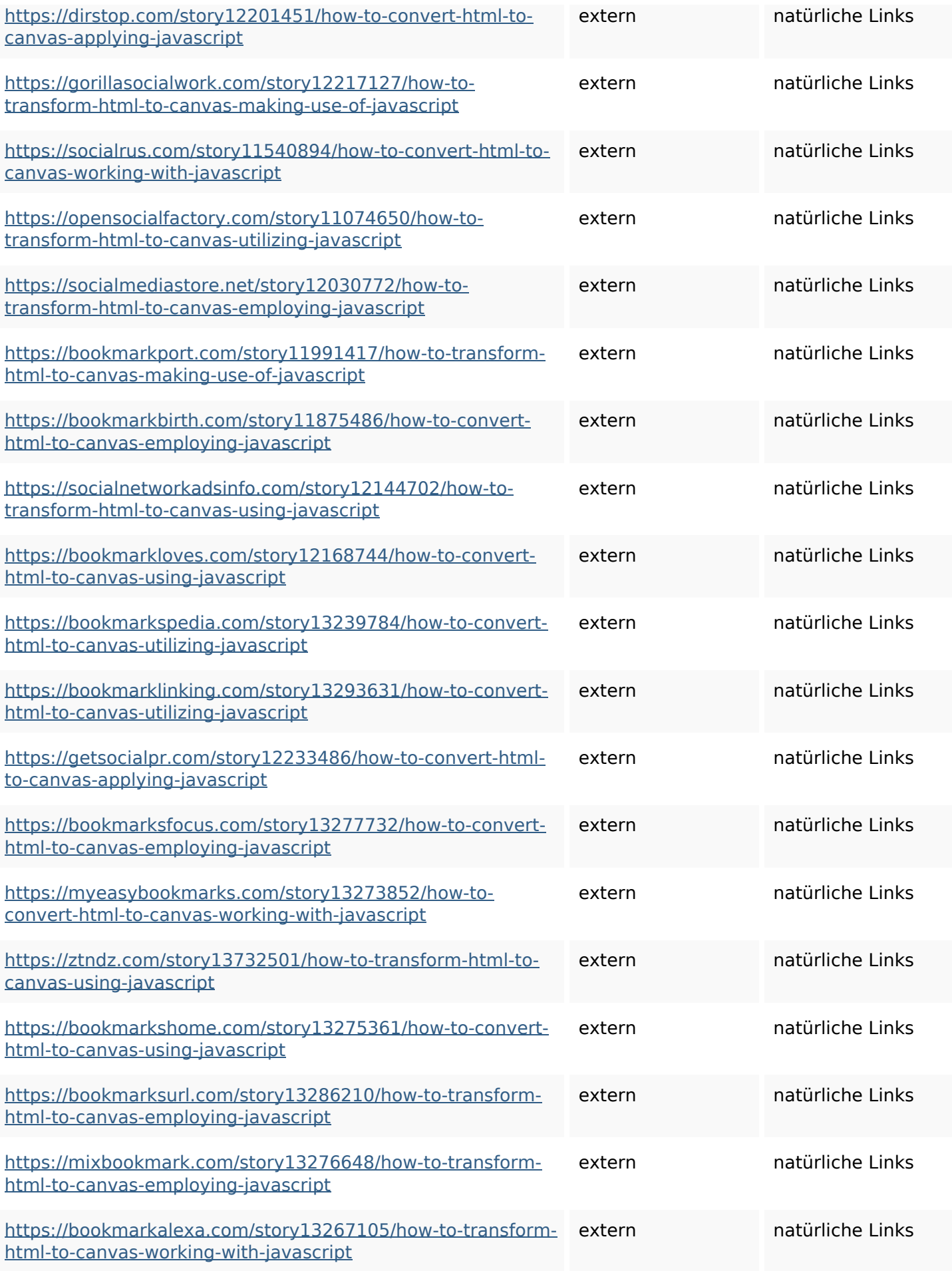

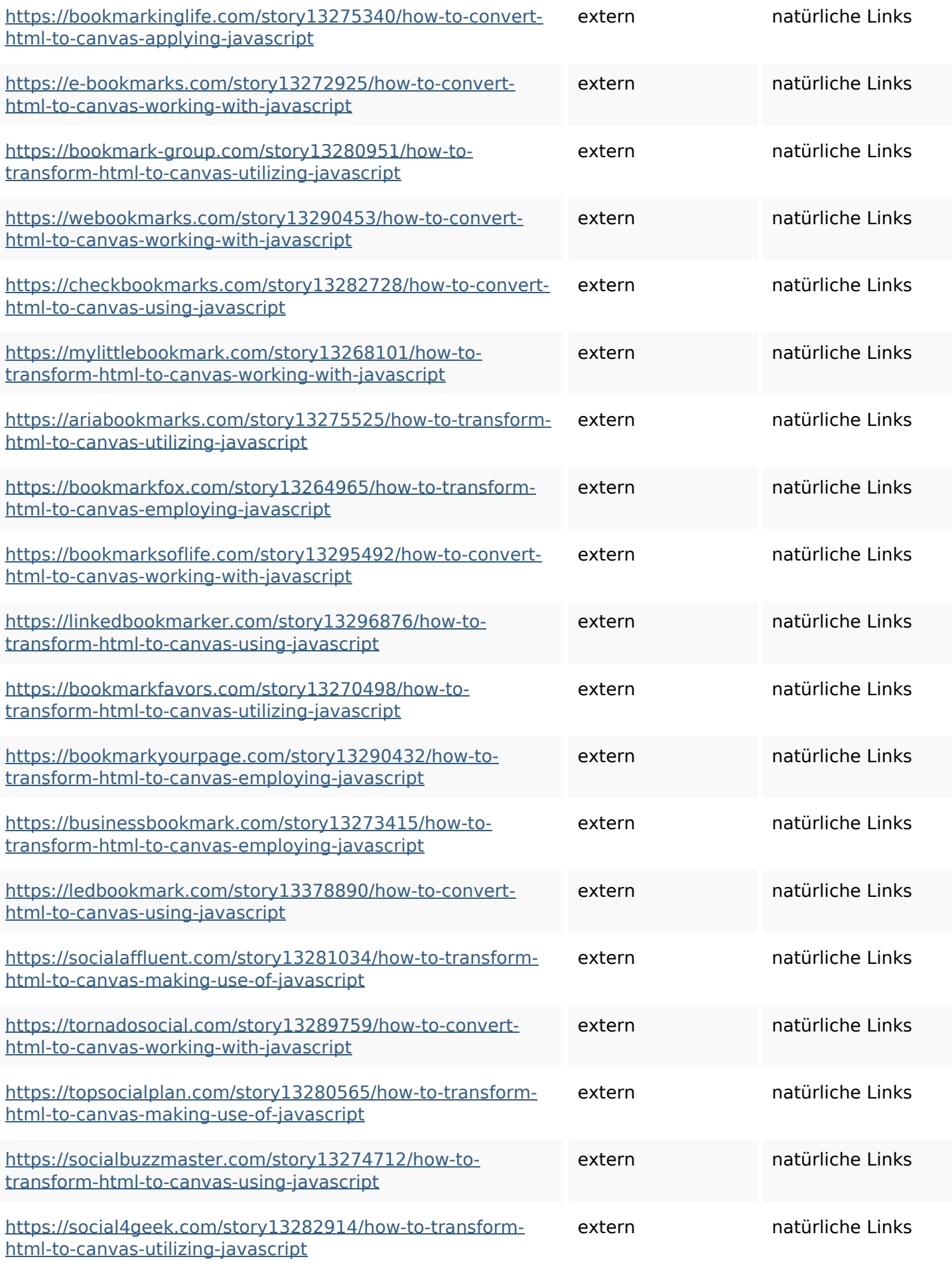

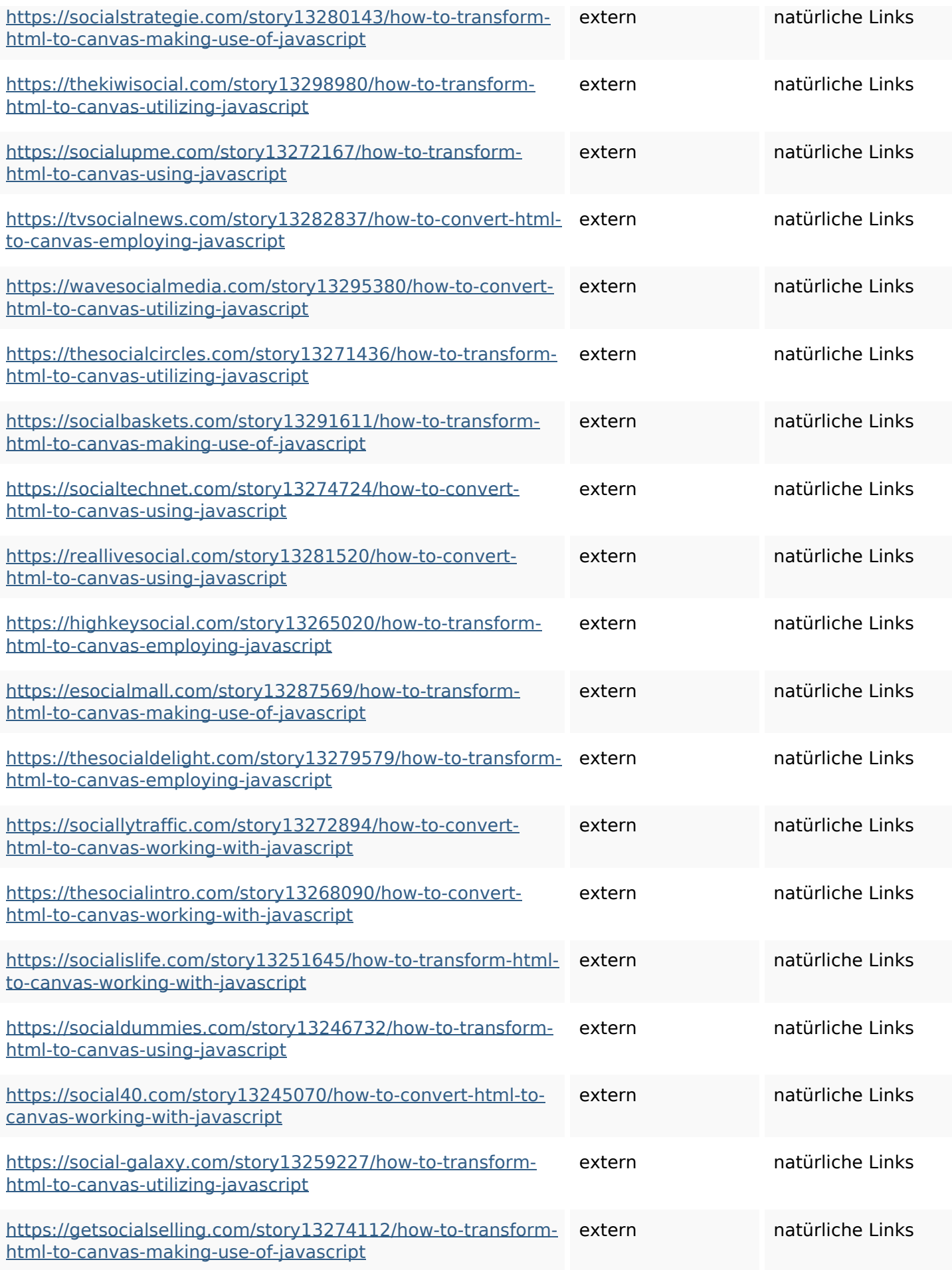

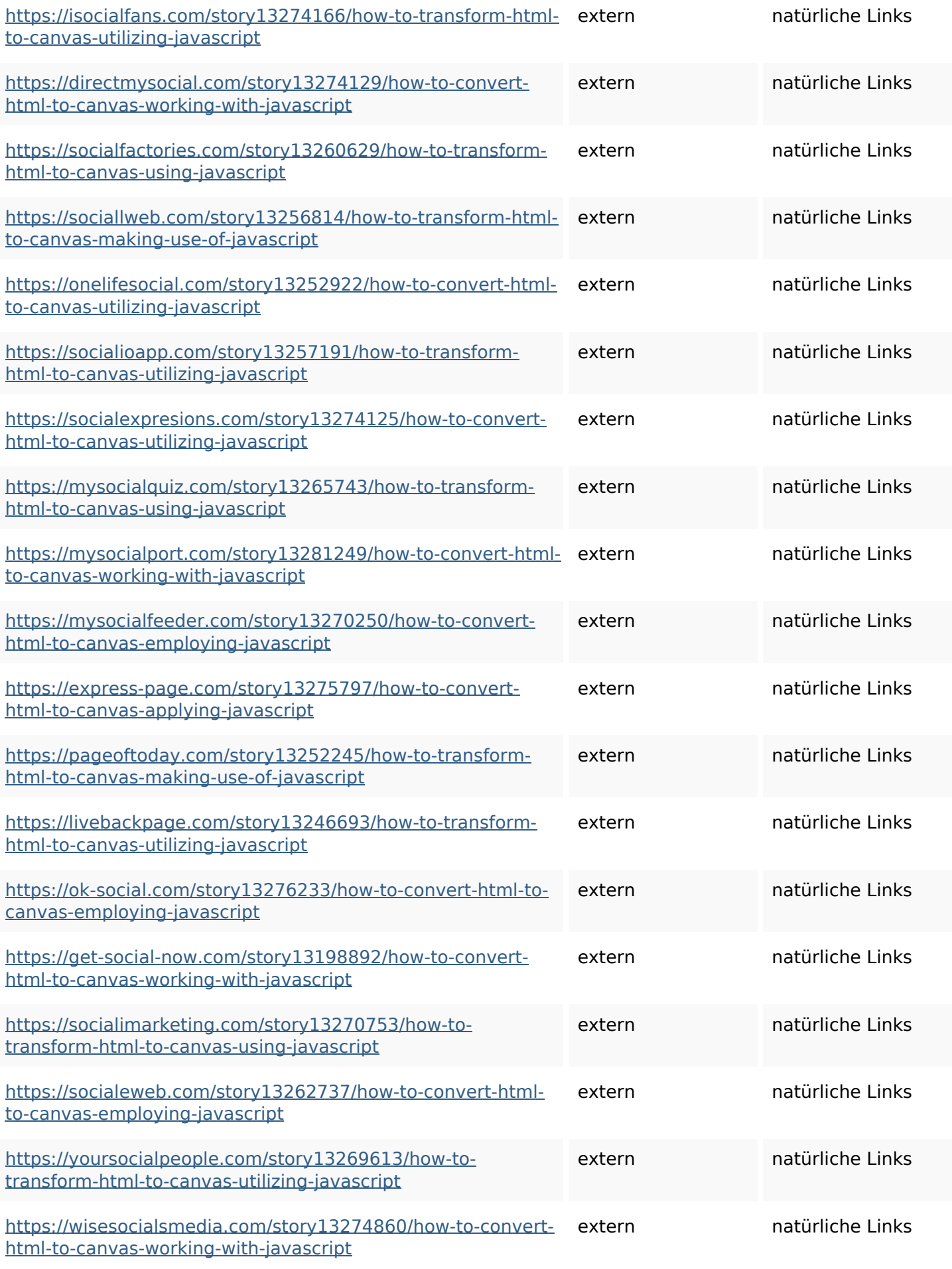

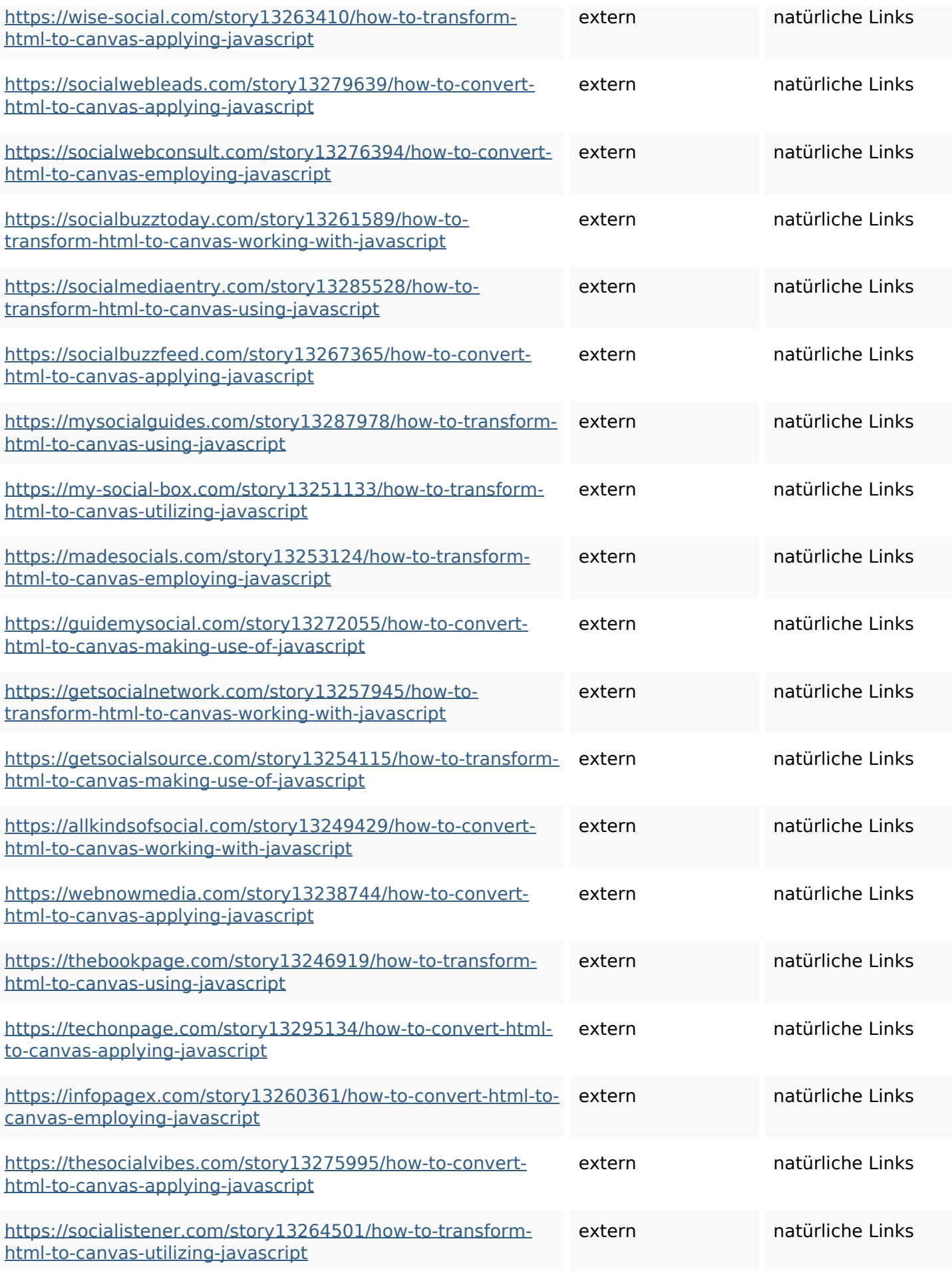

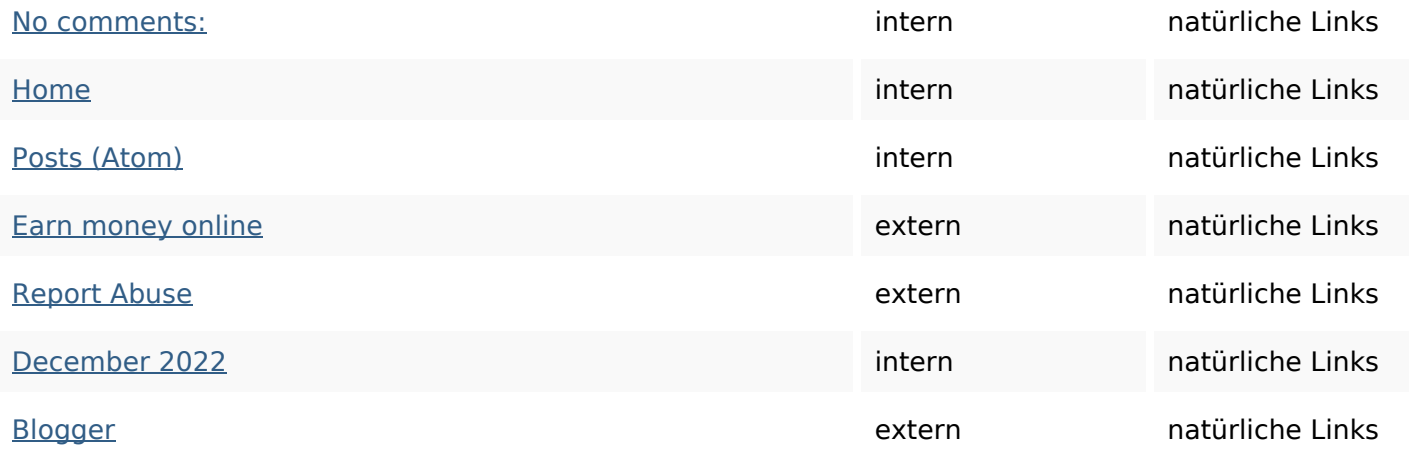

### **SEO Suchbegriffe**

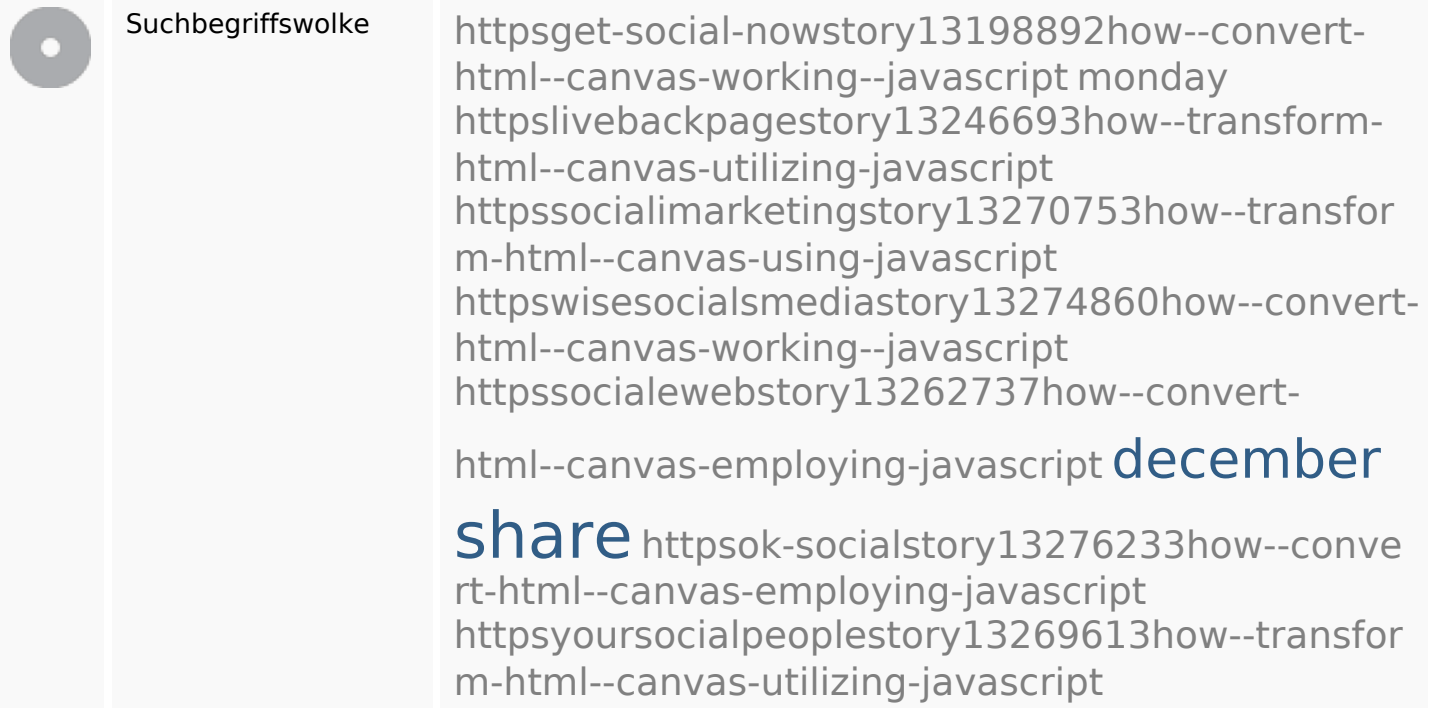

### **Keywords Consistency**

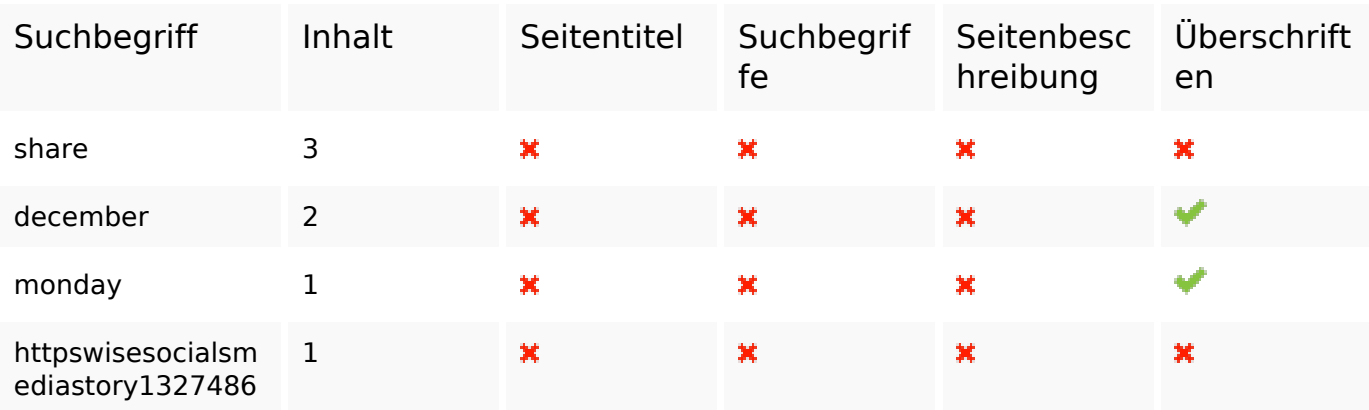

### **Keywords Consistency**

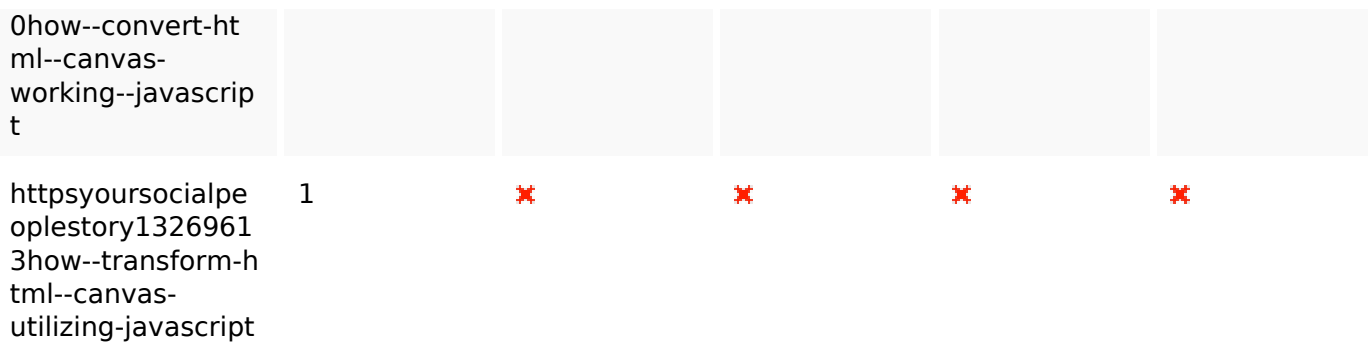

#### **Benutzerfreundlichkeit**

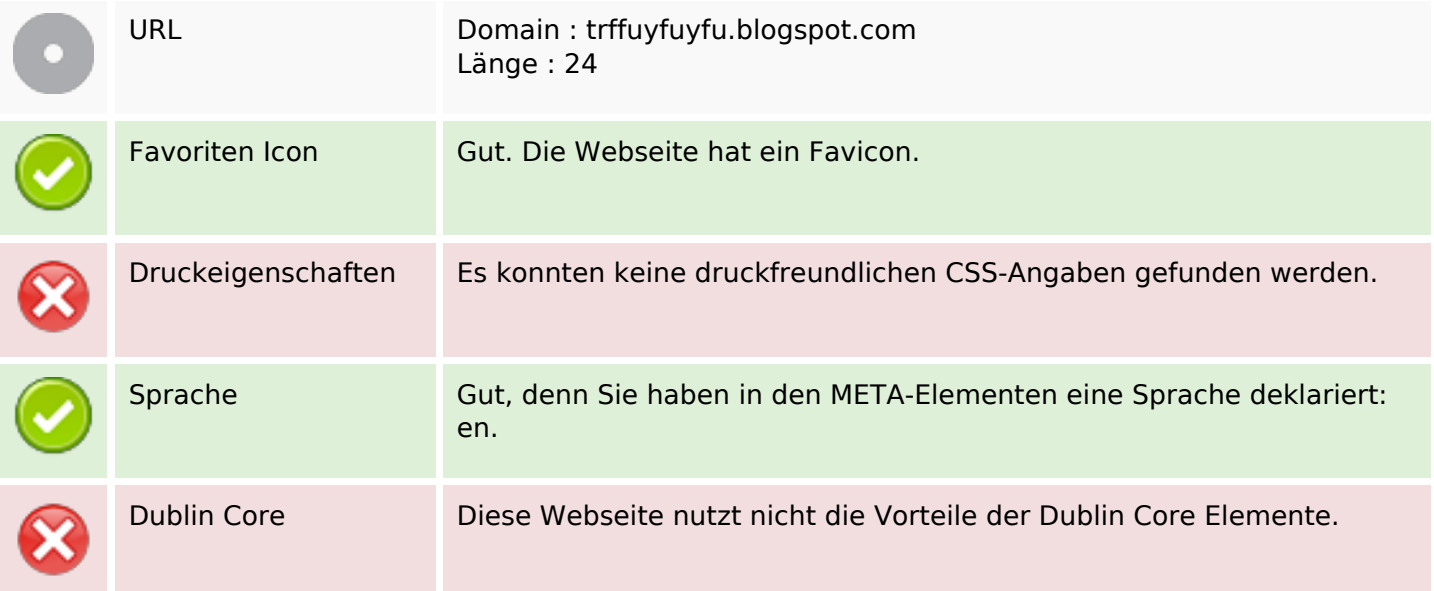

#### **Dokument**

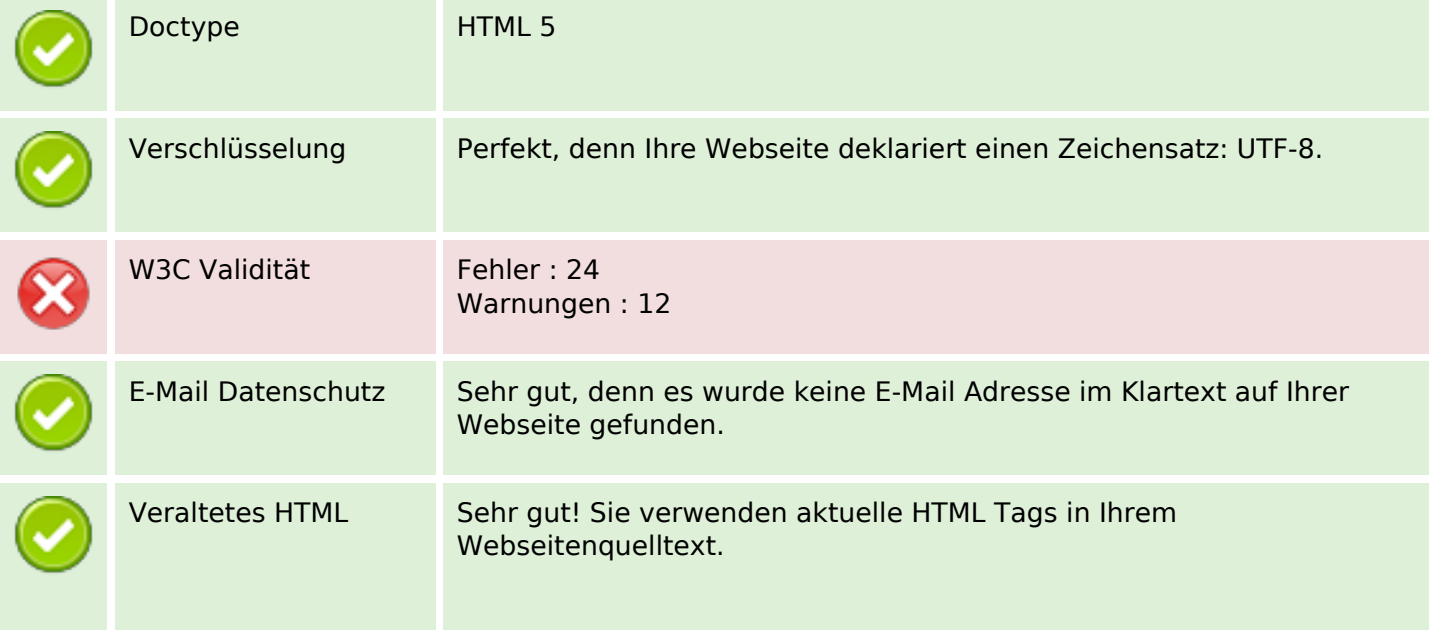

#### **Dokument**

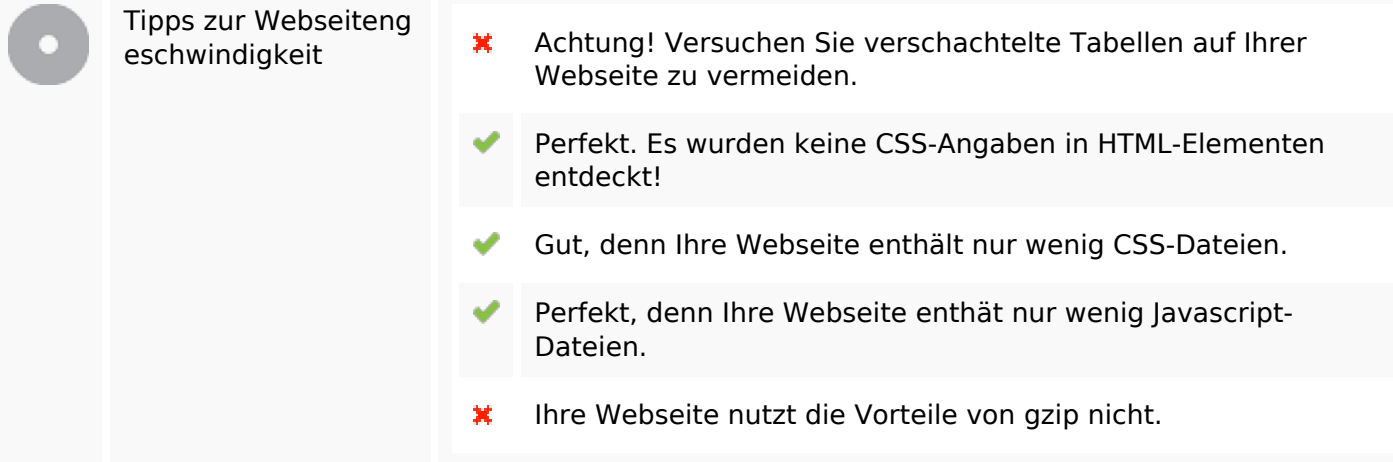

### **Mobile**

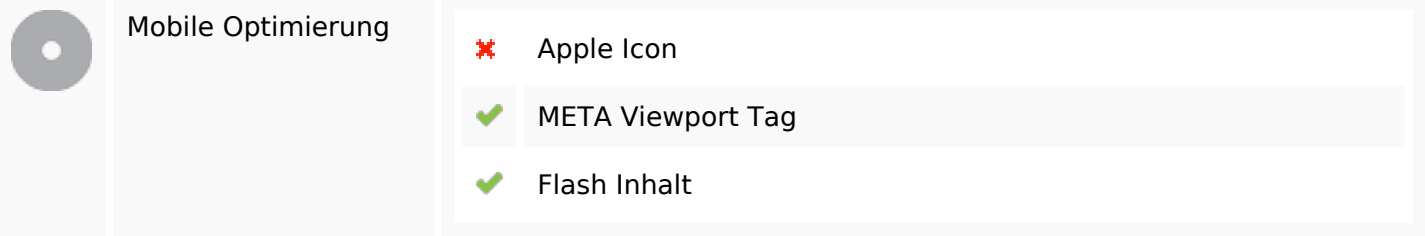

# **Optimierung**

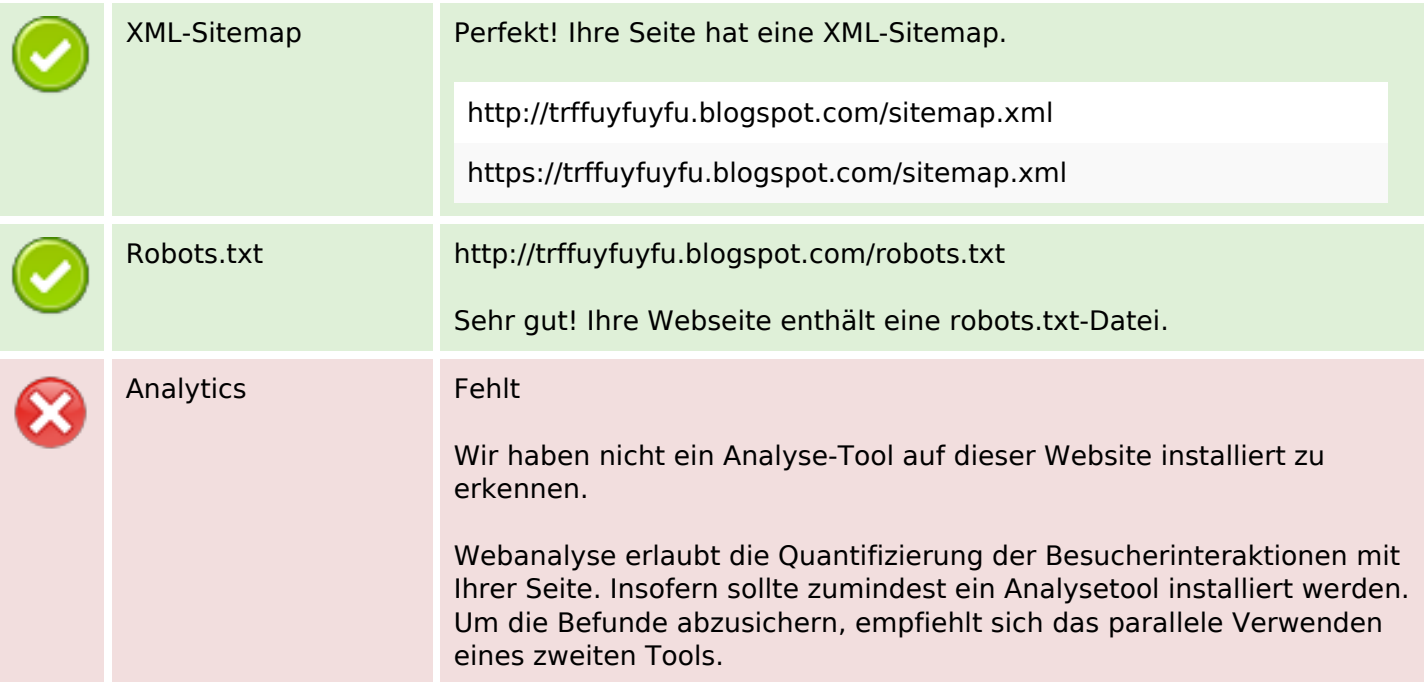